# Inteligentne bazy danych w budownictwie - opis przedmiot

# Informacje ogólne

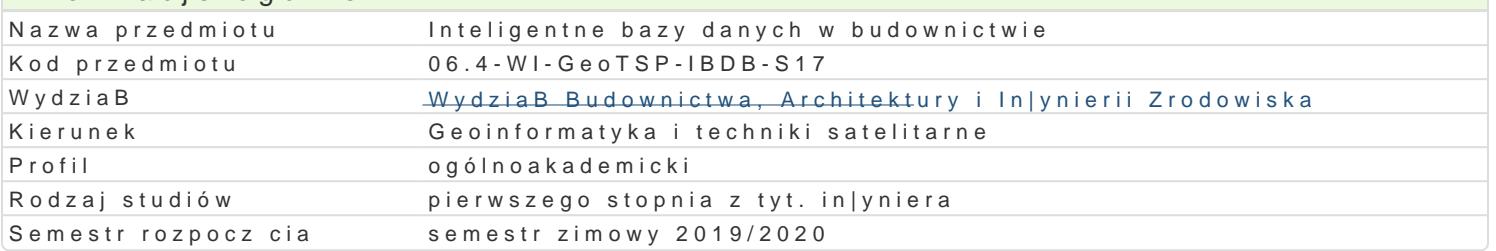

### Informacje o przedmiocie

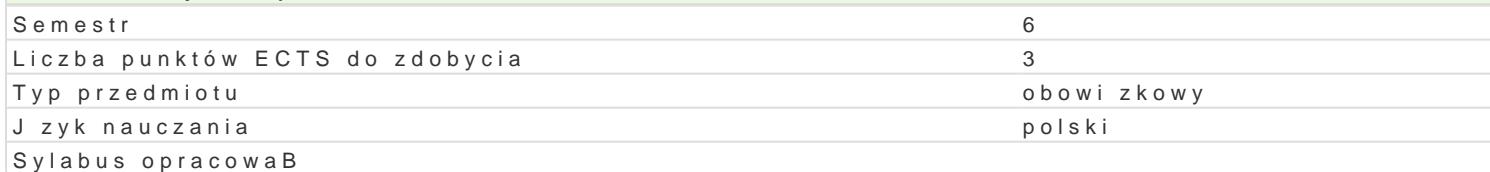

# Formy zaj

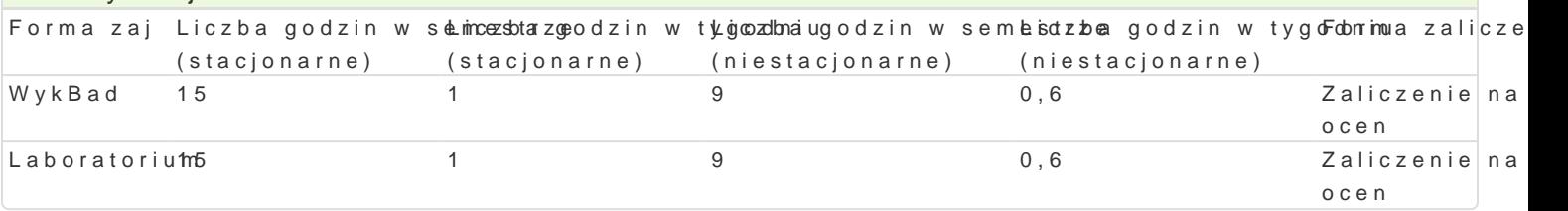

### Cel przedmiotu

Wykorzystanie baz danych i baz wiedzy do planowania i realizacji przedsi wzi budowlanych w inzyr

### Wymagania wst pne

Znajomo[ matematyki i informatyki na poziomie maturalnym

# Zakres tematyczny

WykBad:

- Analityczne bazy danych i hurtownie danych, rozwizania typu Business Inteligence w budownictwie
- Istota pozyskiwania wiedzy z danych wykorzystanie baz danych i baz wiedzy
- Dedukcyjne bazy danych istota i zastosowanie
- Pozyskiwanie wiedzy z danych wykorzystanie dedukcyjnych baz danych w budownictwie
- Analiza obiektowa i projektowanie. PrzykBady zastosowaD

#### Laboratorium:

-

- Analityczne bazy danych w budownictwie wykorzystanie hurtowni danych (np MS SOL Server)
- Dedukcyjne bazy danych w budownictwie (Statistica Date Miner)
- Tradycyjne a inteligentne bazy danych (BD) eksploatacja tradycyjnej a inteligentnej BD: MS Aces
- Pozyskiwanie danych z baz wiedzy w budownictwie

# Metody ksztaBcenia

WykBad problemowy, laboratorium

# Efekty uczenia si i metody weryfikacji osigania efektów uczenia si Opis efektu Symbole efektów Metody weryfikacji Forma zaj

Ma wiedz,e w zakresie tworzenia oraz wykorzystaniak banżodanych koalotkowiemma podstawow wiedz z grafiki komputerowej i inzynierskiej wykonanie sprawozdaDLaboratorium laboratoryjnych WykBad

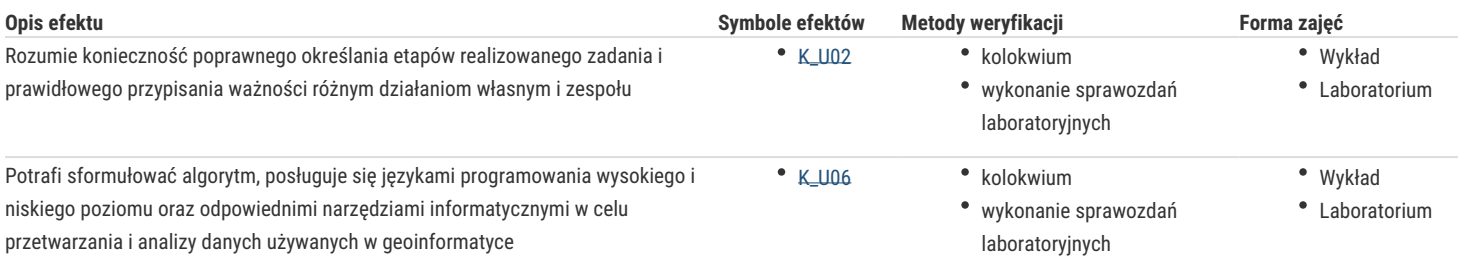

# Warunki zaliczenia

### Literatura podstawowa

1. Chotkowska- Gyuries A. Hurtownie danych. Teoria i praktyka, PWN, Warszawa 2014

2. Larosse D.T.: Odkrywanie wiedzy z danych. Wprowadzenie do eksploracji danych, PWN, Warszawa 2013

3. Sroka H. Wolny W.: Inteligentne systemy wspomagania decyzji. Wyd. Akademii Ekonomicznej w Katowicach, Katowice 2009

4. Stefanowski J.:Algorytmy indukcji reguł decyzyjnych w odkrywaniu wiedzy. Wyd. politechniki Poznańskiej, Poznań 2001

5. Strategie i modele gospodarki elektronicznej, red D. Ostrowska - Formaniuk, PWN, Warszawa 2007

6. Szelka J.:Obiektowy zapis wiedzy w systemach eksperckich wspomagających budowę mostów wojskowych, WAT, Warszawa 1999

7. Szelka J., Wrona Z.: Wykorzystanie rozmytych baz danych i baz wiedzy do wspomagania przedsięwzięć inzynieryjnych. 59 Konf. Naukowa KILiW PAN I KN PZiTB, Krynica 2013

# Literatura uzupełniająca

1. Szelka J., Wrona Z.: Możliwości wykorzystania eksploracyjnej analizy danych w przedsięwzięciach inżynieryjnych, 62 KN, Krynica 2016

2.Szelka J., Wrona Z.:Wykorzystanie inteligentnych baz danych w budownictwie mostowym, 63 KN, Krynica 2017

# Uwagi

Zmodyfikowane przez dr hab. inż. Janusz Szelka, prof. UZ (ostatnia modyfikacja: 24-04-2019 13:08)

Wygenerowano automatycznie z systemu SylabUZ